Programming Languages C Arithmetic operators

# Author: JavaChamp Team

Senior Java Developer @QuizOver.com

Copyright (c) 2014-2015

## Create, Share, and Discover Online Quizzes.

QuizOver.com is an intuitive and powerful online quiz creator. learn more

Join QuizOver.com

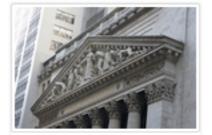

How to Analyze Stocks

By Yasser Ibrahim

1 month ago 12 Responses Official Honden Mohr

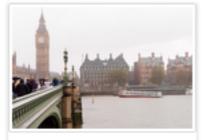

Pre Employment English ByKathaina jannifarN

5 months ago 19 Responses Officie: Alden

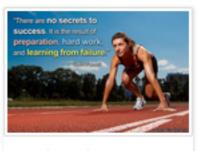

Lean Startup Quiz By Yosserlbrohim

2 months ago 16 Responses Office: Geletithe Occa

Powered by QuizOver.com

## The Leading Online Quiz & Exam Creator

Create, Share and Discover Quizzes & Exams

http://www.quizover.com

## Disclaimer

All services and content of QuizOver.com are provided under QuizOver.com terms of use on an "as is" basis, without warranty of any kind, either expressed or implied, including, without limitation, warranties that the provided services and content are free of defects, merchantable, fit for a particular purpose or non-infringing.

The entire risk as to the quality and performance of the provided services and content is with you.

In no event shall QuizOver.com be liable for any damages whatsoever arising out of or in connection with the use or performance of the services.

Should any provided services and content prove defective in any respect, you (not the initial developer, author or any other contributor) assume the cost of any necessary servicing, repair or correction.

This disclaimer of warranty constitutes an essential part of these "terms of use".

No use of any services and content of QuizOver.com is authorized hereunder except under this disclaimer.

The detailed and up to date "terms of use" of QuizOver.com can be found under:

http://www.QuizOver.com/public/termsOfUse.xhtml

## eBook Content License

**Creative Commons License** 

Attribution-NonCommercial-NoDerivs 3.0 Unported (CC BY-NC-ND 3.0)

http://creativecommons.org/licenses/by-nc-nd/3.0/

You are free to:

Share: copy and redistribute the material in any medium or format

The licensor cannot revoke these freedoms as long as you follow the license terms.

Under the following terms:

Attribution: You must give appropriate credit, provide a link to the license, and indicate if changes were made. You may do so in any reasonable manner, but not in any way that suggests the licensor endorses you or your use.

NonCommercial: You may not use the material for commercial purposes.

NoDerivatives: If you remix, transform, or build upon the material, you may not distribute the modified material.

No additional restrictions: You may not apply legal terms or technological measures that legally restrict others from doing anything the license permits.

## Table of Contents

Quiz Permalink: http://www.quizover.com/question/c-arithmetic-operators-certification-questions

Author Profile: http://www.quizover.com/user/profile/Java.Champ

1. Arithmetic operators

- 4. Chapter: Arithmetic operators
- 1. Arithmetic operators Questions

4.1.1. what is the output of the following piece of code:

Author: JavaChamp Team

what is the output of the following piece of code:

int c = 19 % 4;

Please choose only one answer:

- 1
- 2
- 3

Check the answer of this question online at QuizOver.com: Question: How to use Remainder operator in C?

Flashcards: http://www.quizover.com/flashcards/how-to-use-remainder-operator-in-c?pdf=3044

Interactive Question: http://www.quizover.com/question/how-to-use-remainder-operator-in-c?pdf=3044 4.1.2. To compute the square of the value in variable a:

#### Author: Yasser Ibrahim

To compute the square of the value in variable a:

Please choose only one answer:

- b = a^2;
- z = a \* a;
- both correct

Check the answer of this question online at QuizOver.com: Question: How to square a value in C?

Flashcards: http://www.quizover.com/flashcards/how-to-square-a-value-in-c?pdf=3044

Interactive Question: http://www.quizover.com/question/how-to-square-a-value-in-c?pdf=3044 4.1.3. What is the output of the following piece of code:

#### Author: JavaChamp Team

What is the output of the following piece of code:

int x = 3, y = 5, z; z = ++x + ++y; printf("%d",z);

Please choose only one answer:

- 8
- 9
- 10

Check the answer of this question online at QuizOver.com: Question: How to increment in C?

Flashcards: http://www.quizover.com/flashcards/how-to-increment-in-c?pdf=3044

Interactive Question: http://www.quizover.com/question/how-to-increment-in-c?pdf=3044 4.1.4. What is the output of the following piece of code?

#### Author: JavaChamp Team

What is the output of the following piece of code?

int x = 3, y = 5, z; z = x + ++y; printf("%d",z);

Please choose only one answer:

- 8
- 9
- 10

Check the answer of this question online at QuizOver.com: Question: How to increment int in C?

Flashcards: http://www.quizover.com/flashcards/how-to-increment-int-in-c?pdf=3044

Interactive Question: http://www.quizover.com/question/how-to-increment-int-in-c?pdf=3044 4.1.5. What is the output of the following piece of code?

#### Author: JavaChamp Team

What is the output of the following piece of code?

int x = 3, y = 5, z ; z = x++ + ++y; printf("%d",z);

Please choose only one answer:

- 8
- 9
- 10

Check the answer of this question online at QuizOver.com: Question: How incrementation works in C?

Flashcards: http://www.quizover.com/flashcards/how-incrementation-works-in-c?pdf=3044

Interactive Question: http://www.quizover.com/question/how-incrementation-works-in-c?pdf=3044 4.1.6. printf("%f", sqrt(sqrt (x)));

Author: JavaChamp Team

printf("%f", sqrt(sqrt (x)));

Please choose only one answer:

- is correct
- has syntax error
- causes run-time error

Check the answer of this question online at QuizOver.com: Question: How sqrt method works in C?

Flashcards: http://www.quizover.com/flashcards/how-sqrt-method-works-in-c?pdf=3044

Interactive Question: http://www.quizover.com/question/how-sqrt-method-works-in-c?pdf=3044 4.1.7. The value of z in the following statement:

int x = 9, y = 2, z...

Author: Yasser Ibrahim

The value of z in the following statement:

int x = 9, y = 2, z = x / y;

Please choose only one answer:

- 4
- 4.5
- 5

Check the answer of this question online at QuizOver.com: Question: arithmetic operators in C

Flashcards: http://www.quizover.com/flashcards/arithmetic-operators-in-c?pdf=3044

Interactive Question: http://www.quizover.com/question/arithmetic-operators-in-c?pdf=3044 4.1.8. A short-cut for the statement: x = x + 1;

Author: Yasser Ibrahim

A short-cut for the statement: x = x + 1;

Please choose only one answer:

- x += 1;
- Both correct

Check the answer of this question online at QuizOver.com: Question: post increment in C

Flashcards: http://www.quizover.com/flashcards/post-increment-in-c?pdf=3044

Interactive Question: http://www.quizover.com/question/post-increment-in-c?pdf=3044 4.1.9. choose the proper function to compute the cubic value of any input ...

#### Author: JavaChamp Team

choose the proper function to compute the cubic value of any input integer n:

Please choose only one answer:

- int cube(void) { return (n \* n \* n) ; }
- int cube(int n) { return (n \* n \* n) ; }
- void cube(int n) { return (n \* n \* n) ; }

Check the answer of this question online at QuizOver.com: Question: write method in C

Flashcards: http://www.quizover.com/flashcards/write-method-in-c?pdf=3044

Interactive Question: http://www.quizover.com/question/write-method-in-c?pdf=3044 4.1.10. To compute the cube of the value in variable x:

Author: JavaChamp Team

To compute the cube of the value in variable x:

Please choose only one answer:

- c = x^3;
- Both correct

Check the answer of this question online at QuizOver.com: Question: C arithmetic operators

Flashcards: http://www.quizover.com/flashcards/c-arithmetic-operators?pdf=3044

Interactive Question: http://www.quizover.com/question/c-arithmetic-operators?pdf=3044

#### 4.1.11. what is the output of the following piece of code

#### Author: JavaChamp Team

what is the output of the following piece of code

int a = 1, b = 2, c; c = a-- + b--; printf("%d",c);

Please choose only one answer:

- 3
- 4
- 5

Check the answer of this question online at QuizOver.com: Question: decrementation in C

Flashcards: http://www.quizover.com/flashcards/decrementation-in-c?pdf=3044

Interactive Question: http://www.quizover.com/question/decrementation-in-c?pdf=3044 4.1.12. what is the output of the following piece of code int z = 23 % 3;

#### Author: JavaChamp Team

what is the output of the following piece of code

int z = 23 % 3;

Please choose only one answer:

- 7
- 2
- 30

Check the answer of this question online at QuizOver.com: Question: remainder operator in C

Flashcards: http://www.quizover.com/flashcards/remainder-operator-in-c?pdf=3044

Interactive Question: http://www.quizover.com/question/remainder-operator-in-c?pdf=3044